### **HYBRID APP DEVINTRO &** APP DESIGN GUIDELINES

DR. JAVED KHAN v.j.khan@tue.nl khan.gr @v\_j\_khan

CREATIVE APPS, DEC2016

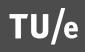

1

### MOBILE IS HUGE

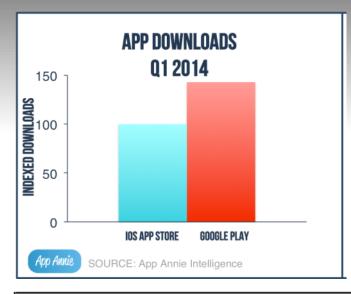

| Users of mobile apps worldwide by region 2012-2017 according to Portio Research |             |          |                     |  |
|---------------------------------------------------------------------------------|-------------|----------|---------------------|--|
|                                                                                 | 2012        | 2013     | 2017                |  |
| App users worldwide                                                             | 1.2 billion | N/A      | 4.4 billion         |  |
| Asia Pacific                                                                    | 30%         | 32%      | 47%                 |  |
| Europe                                                                          | 29%         | 28%      | 21%                 |  |
| North America                                                                   | 18%         | 17%      | 10%                 |  |
| Middle East & Africa                                                            | 14%         | 13%      | 12%                 |  |
| Latin America                                                                   | 9%          | 10%      | 10%                 |  |
| Source: © Portio Research (March 2013)                                          |             | via: © n | via: © mobiThinking |  |

#### HOW MANY OF US USE A MOBILE PHONE?

AMONG CONSUMERS AGES 16+

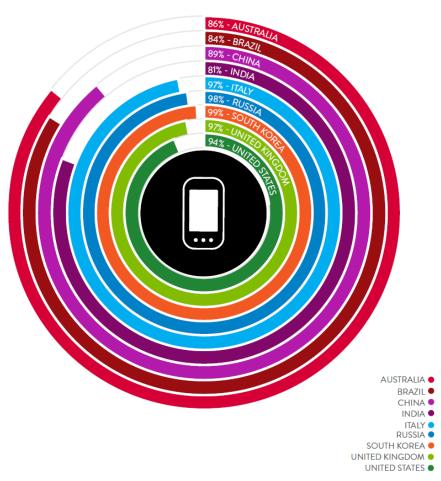

Sources: Nielsen Global Smartphone Insights, first half of 2012; Nielsen Mobile Insights, 2012

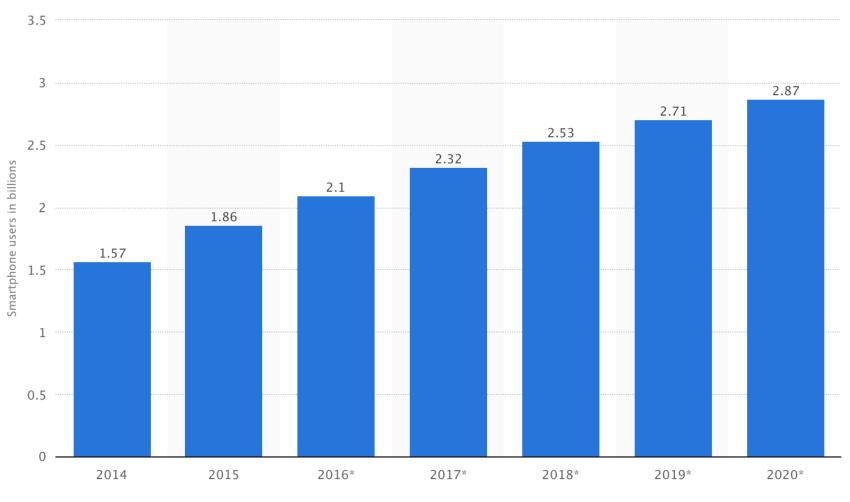

<sup>©</sup> Statista 2016

Smartphone Users - Globally (© Statista 2016)

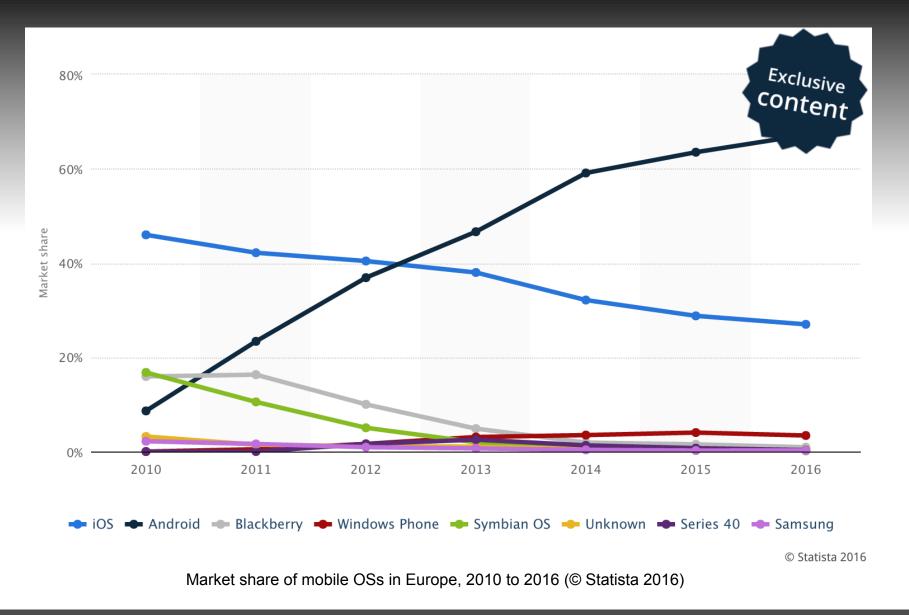

# LECTURE'S OBJECTIVES

- 1. Introduce app design guidelines
- 2. Raise awareness about mobile development technologies
- 3. Demo of INTEL XDK

# OBJECTIVE (1<sup>st</sup>)

Introduce app design guidelines

### Question

- If you had to choose one aspect of mobile interaction that is crucial to design, what would that be?
- Take a minute to think about it and write it

### Challenges for mobile interaction?

## Challenges for mobile interaction

- Requires visual attention
- Context dependent
- Limited screen
- Limited input
- Processor
- Energy

## Opportunities?

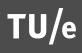

# **Opportunities - mobile interaction**

- Personal
- Sensors
  - Microphone
  - Camera
  - Accelerometer
  - Light
  - GPS
  - RFID/NFC
  - Compass
  - Gyroscope
  - Proximity

- (almost) always with user
- Connected
  - 4G, WiFi, Bluetooth
- Touch, gestures (NUI)

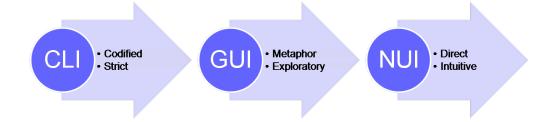

By August de los Reyes - Re-created, Public Domain, https:// commons.wikimedia.org/w/index.php?curid=41476193

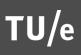

### General to specific guidelines

### Technology Acceptance Model (TAM)

- Perceived usefulness
  - is defined as the extent to which a person believes that using the system will enhance his or her job performance
- Perceived ease of use
  - is defined as the extent to which a person believes that using the system will be free of effort.

Davis, F. D. (1989), "Perceived usefulness, perceived ease of use, and user acceptance of information technology", MIS Quarterly 13(3): 319–340

### TAM: Usefulness

- Extending functionality
- Enlarging screen estate for collaboration
- Extending keyboard for typing
- APIs

# Andres Lucero (USI2002)

### Pass-them-around

- [Lucero, A., Holopainen, J., & Jokela, T. (2011, May). Pass-themaround: collaborative use of mobile phones for photo sharing. In *Proceedings of the SIGCHI Conference on Human Factors in Computing Systems* (pp. 1787-1796). ACM.]
- https://youtu.be/7JY7ZCTvmDA

MOBILE HCI 2013 - TOUCH AND TEXT INPUT

AUGUST 29th, 2013 - MUNICH, GERMANY

#### Sandwich Keyboard: Fast Ten-Finger Typing on a Mobile Device with Adaptive Touch Sensing on the Back Side

Oliver Schoenleben Helsinki Institute for Information Technology HIIT, Aalto University and University of Helsinki Otaniementie 19B, 02150 Espoo, Finland

#### Antti Oulasvirta

Max Planck Institute for Informatics Saarland University, Campus E1 7, 66123 Saarbrücken, Germany

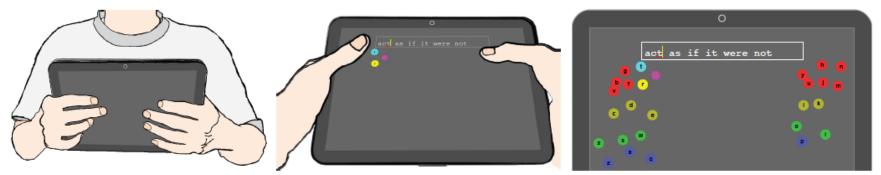

Figure 1. Sandwich Keyboard is gripped from its sides such that the thumbs type on the front side (middle) and the other fingers on the back side (left). Key targets of the keyboard in the back can be projected to the front to aid in learning the technique (right). Colors denote finger assignment.

### APIs

### List of APIs

- >13K @ programmableweb.com
- https://www.mashape.com/explore
- Crowd APIs
  - <u>http://sandbox.gengo.com</u>
  - Amazon Mechanical Turk API Reference
  - Microworkers API tutorial

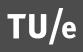

### TAM: Ease of Use

### Industry perspective

### CONTEXT IS KING

[Gualtieri, M. (2011). Mobile App Design Best Practices. Forrester Research]

#### Figure 5 The Five Dimensions Of Mobile UX Context: LLIID

| Location   | Mobile users can use their mobile device wherever they are.                                                                                                    |
|------------|----------------------------------------------------------------------------------------------------|
|            |                                                                                                    |
| Locomotion | Mobile users can use their mobile device on the go. Users may be walking, running, in a car, on a boat, or in any other manner of motion while using a mobile device.                                                                                                    |
|            |                                                                                                    |
|            |                                                                                                    |
| Immediacy  | Mobile users can use their mobile device at a moment's notice.                                                                                                    |
|            |                                                                                                    |
|            | Maltile second state in the fact of the first second state in the second state is the second state in the second state is the second state is the |
| Intimacy   | Mobile users may use multiple devices for different purposes, and a device's use can vary from a digital appendage to an occasionally used device for a specific personal or work task.                                                                                                    |
|            |                                                                                                    |
|            |                                                                                                    |
| Device     | <ul> <li>Mobile devices vary greatly in form factor and capabilities.</li> <li>Smartphones, eReaders, tablets, and other devices.</li> </ul>                                                                                                    |
|            |                                                                                                    |

Source: Forrester Research, Inc.

TU/e

# Apple's Human Interface Guidelines (HIG)

https://developer.apple.com/library/ios/documentation/ UserExperience/Conceptual/MobileHIG/index.html

- Start Instantly, avoid displaying a splash screen
- Avoid asking people to supply setup information
  - Set up for the needs of 80% of your users
  - Get as much info as possible from other sources
  - If you must ask for setup information, prompt people to enter it within your app
  - Delay a login requirement for as long as possible
    - App Store doesn't ask login until buying something
    - If necessary provide a brief, friendly explanation with the reasons and how it benefits users

- Think carefully before providing onboarding
- If necessary:
  - Give only the info to get started
  - Use animation and interactivity to engage users and help them learn by doing
  - Make it easy to dismiss or skip the onboarding experience
- Avoid asking users to rate app too soon

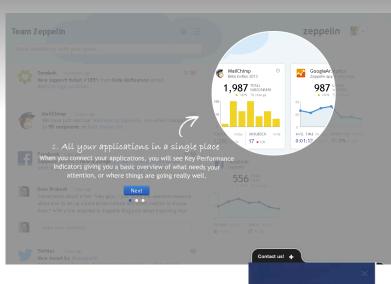

Search

Search made easier: say your search or use the camera instead of typing

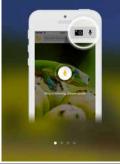

TU/e

- In general, launch in the device's current orientation
- If app runs in only one orientation, you should always launch in that orientation

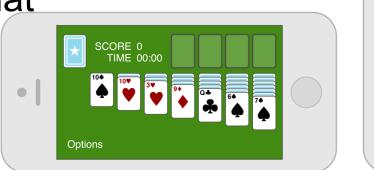

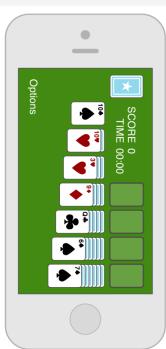

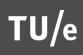

- Always Be Prepared to Stop
  - Save user data as soon as possible and as often as reasonable
  - When app restarts, restore its state

## **Basic guidelines**

- Deference
  - The UI helps people understand and interact with the content, but never competes with it
- Clarity
  - Text is legible at every size, icons are precise and lucid, adornments are subtle and appropriate, and a sharpened focus on functionality motivates the design
- Depth
  - Visual layers and realistic motion impart vitality and heighten people's delight and understanding

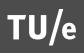

# Defer to Content (content is king)

- What is the core functionality?
- Although crisp, beautiful UI and fluid motion are highlights, the content is at its heart
- Guidelines:
  - Take advantage of the whole screen
  - Reconsider visual indicators of physicality and realism

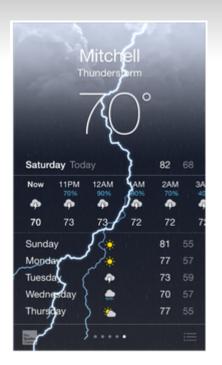

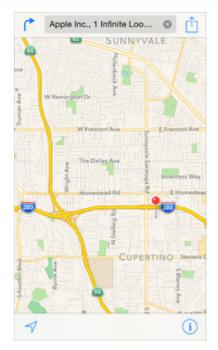

## **Provide Clarity**

- Clarity is another way to ensure that content is king
- Guidelines:
  - Use plenty of negative space
  - Let color simplify the UI
  - Embrace borderless buttons

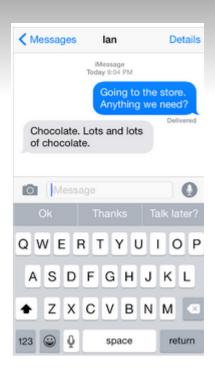

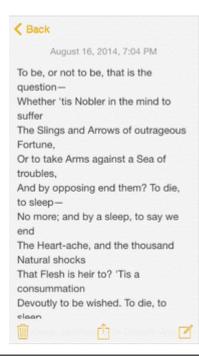

TU/e

 Give each interactive element ample spacing (~7mmx7mm)

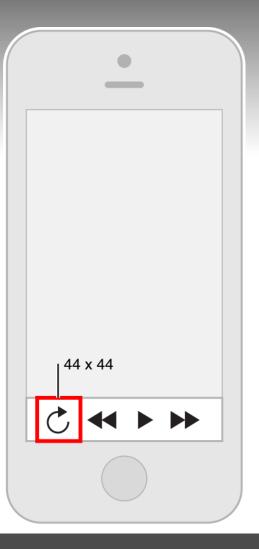

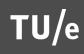

### Use Depth to Communicate

### Guidelines:

- Translucent background appearing to float above the screen
- List in layers. When users work with one list, the other lists are collected together at the bottom of the screen
- Use transitions to give a sense of depth

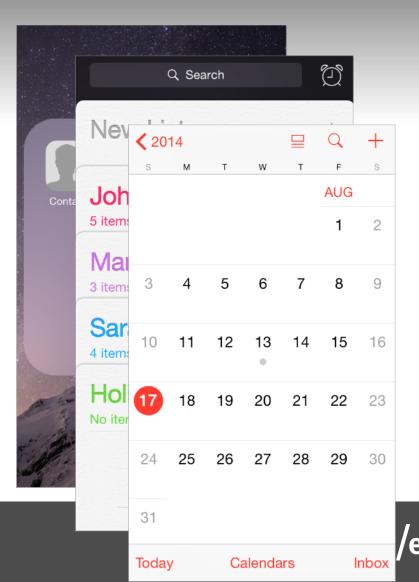

# Adaptivity and Layout

### Guidelines

- Maintain focus on the primary content in all orientations
- Avoid unjustifiable changes in layout
- Users expect apps in different orientations

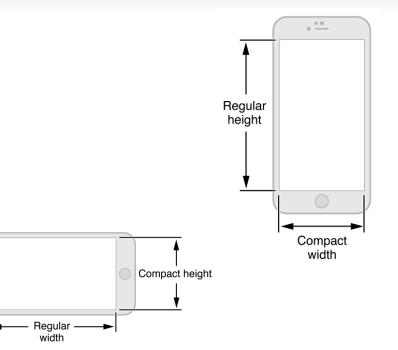

### Use Layout to Communicate

- Place principal items in the upper half of the screen
- Near the left side of the screen (in left-to-right cultures)

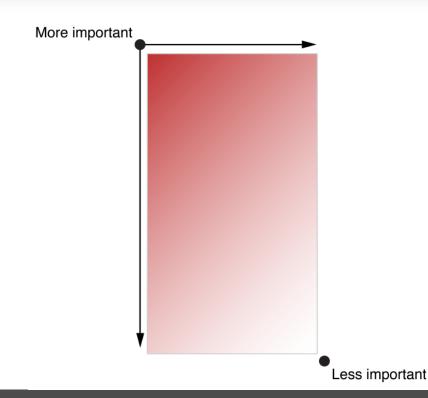

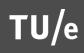

# Visual "weight"

- Use visual weight to show the relative importance of onscreen elements
- Large items catch the eye and appear more important
- Larger items are easier to tap, especially useful in apps that <u>users often use in distracting</u> <u>surroundings</u>
- Use indentation and alignment to ease scanning and communicate groupings

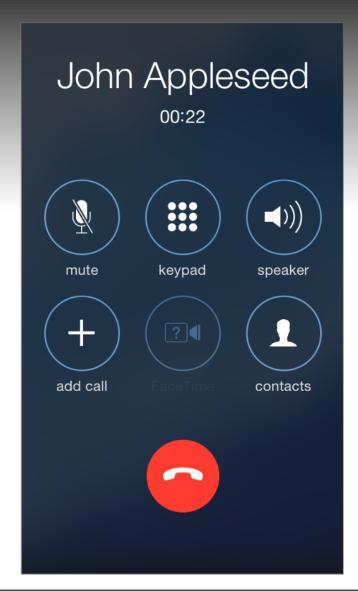

### Inputting Information Should Be Easy

- Make it easy for users to make choices
  - List instead of text
- Get information from device, when appropriate
- Balance a request for input by giving users something useful in return

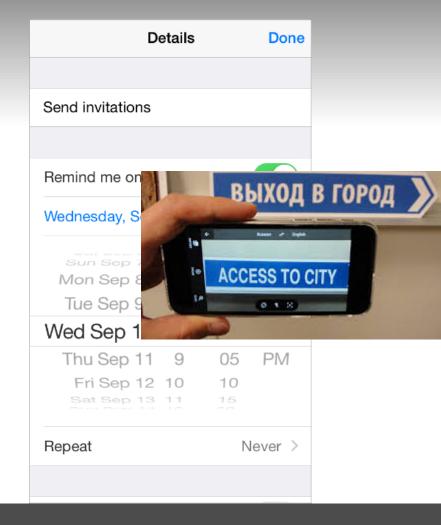

# **Design Principles**

### Aesthetic Integrity

- Not a measure of the an app's beauty of artwork
- Rather, it represents how well an app's appearance and behavior integrates with its function to send a coherent message

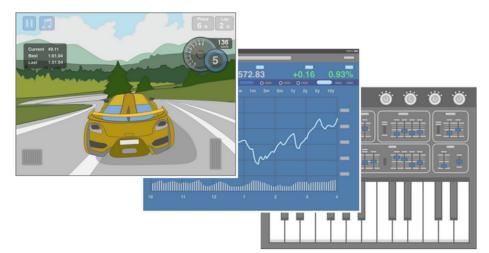

# **Design Principles**

- Consistency
  - Consistency lets users transfer their knowledge and skills from one part of an app's UI to another and from one app to another app
  - Consistency does not mean verbatim copy of other apps; rather, it pays attention to the standards and paradigms people are comfortable with

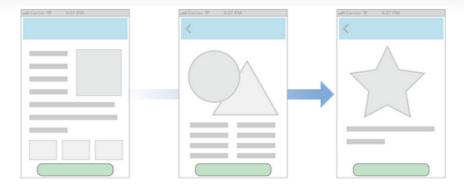

#### External consistency of gestures

To press or select a control or item

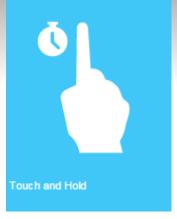

In editable or selectable text, to display a magnified view for cursor positioning

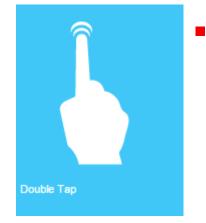

Тар

To zoom in and center a block of content or an image

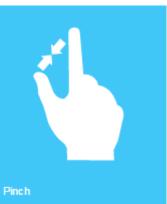

To zoom in

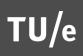

### **Design Principles**

- Direct Manipulation
  - When people directly manipulate onscreen objects instead of using separate controls to manipulate them, they're more engaged with their task and it's easier for them to understand the results of their actions

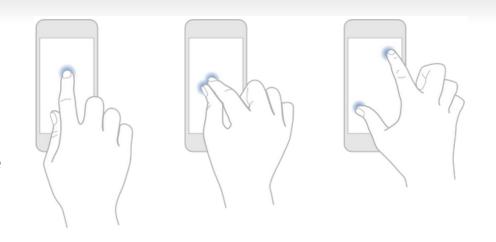

## OBJECTIVE (2<sup>nd</sup>)

 Raise awareness about mobile development technologies

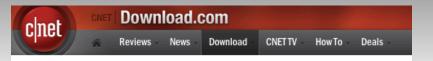

Home > Mobile Apps > Utilities & Operating Systems > System Utilities > sdf2xml for Windows Mobile

#### sdf2xml for Windows Mobile

Download Now CNET Secure Download

Average User Rating:

Be the first to rate this

product!

Version: 1

File size:

199.25K

Date added: March 04, 2008

Price:

Free

**Ouick Specs** 

Publisher's Description

#### From BeForward:

Transfering MS SQL Server CE files (that is .sdf) to the desktop might not be such an easy task. Therefore BeForward-Interactive created sdf2xml. sdf2xml is converting MS SQL Server CE files (that is .sdf) to XML. This version is the first release on CNET Download.com.

What's new in this version: This version is the first release on CNET Download.com.

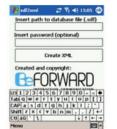

View larger image

Downloads last week:

Operating system:

Total downloads: 287

Mobile 2003

Pocket PC 2000/2002, Windows

1

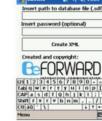

#### TU/e

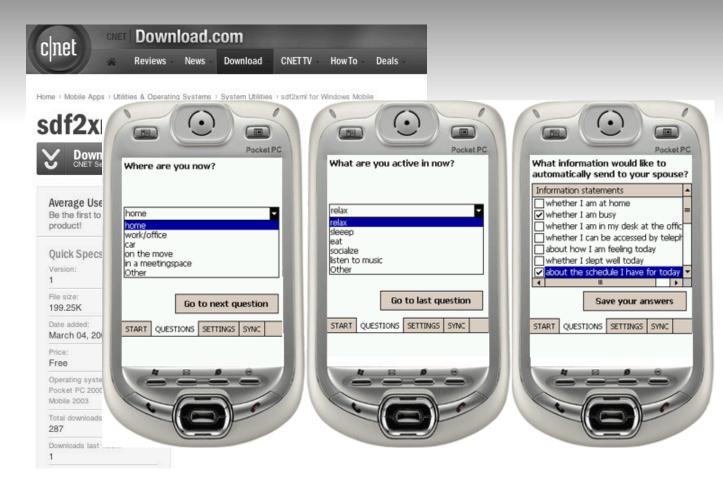

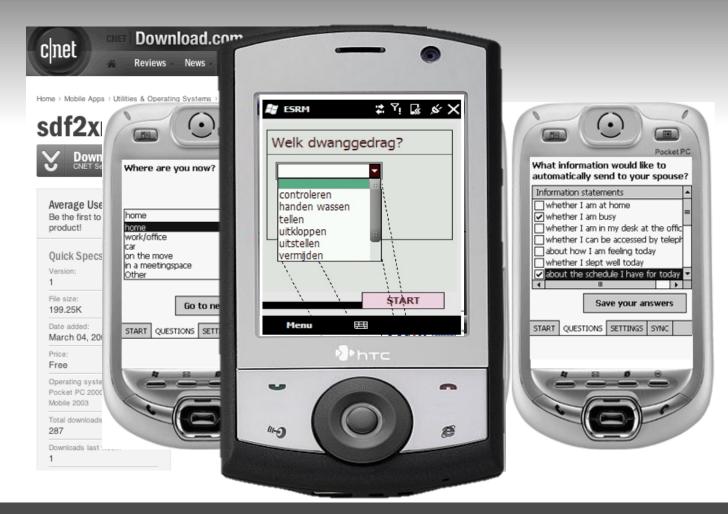

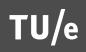

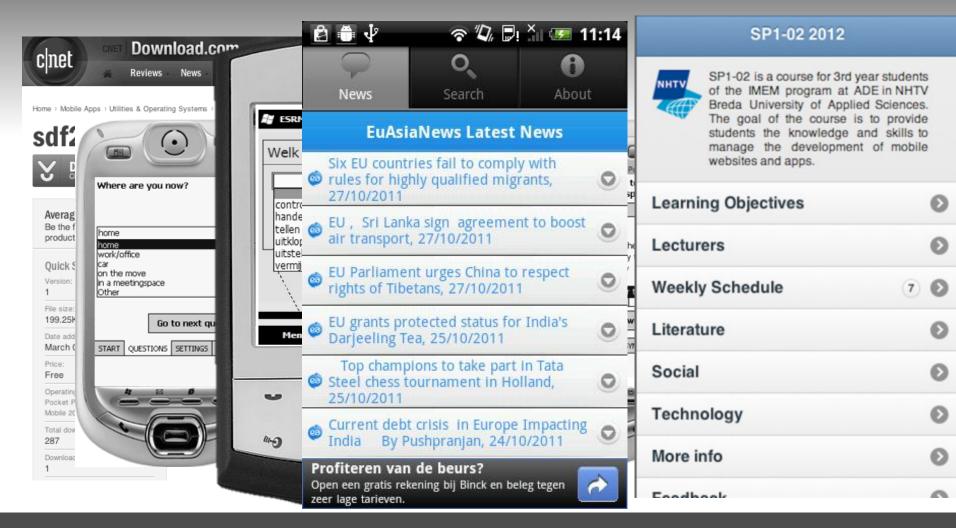

TU/e

#### MOBDEV TECH

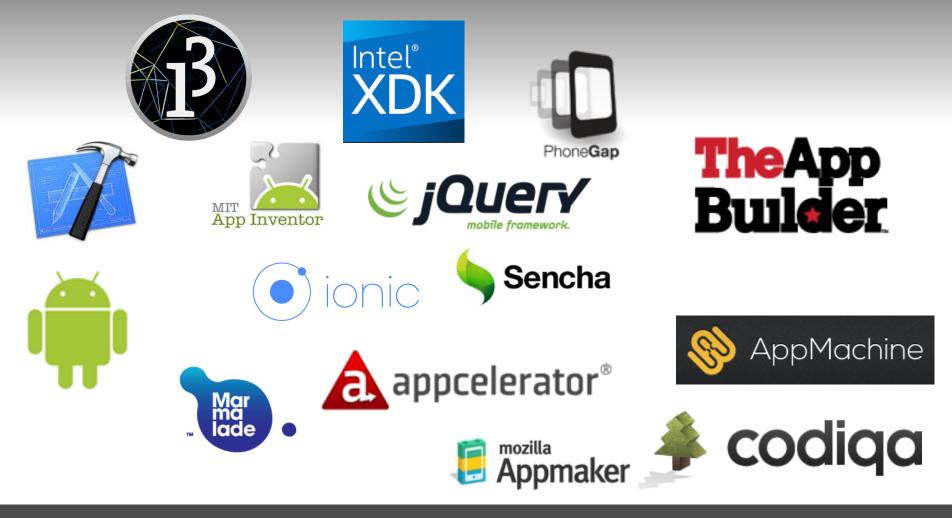

#### MOBDEV TECH

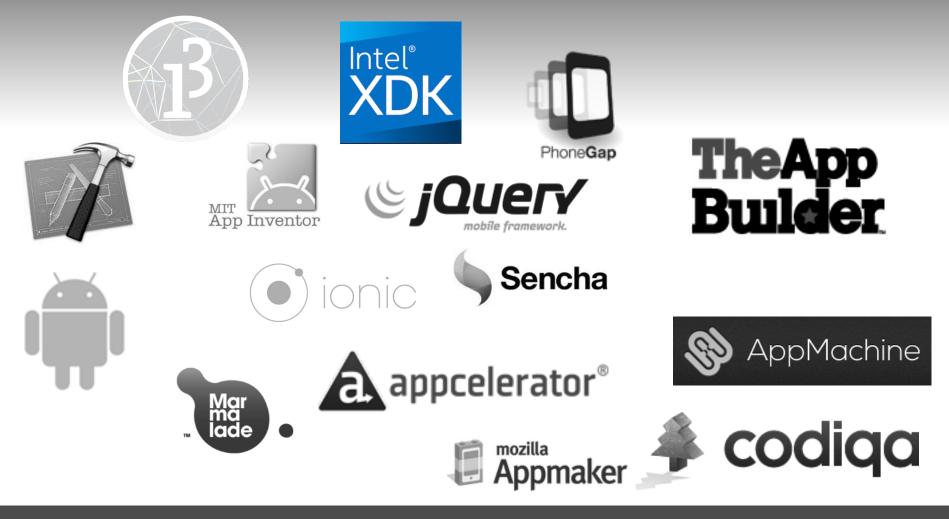

TU/e

#### MOBDEV TECH

|                                     | Native               | Using Web tech<br>(Hybrid) | WYSIWYG |
|-------------------------------------|----------------------|----------------------------|---------|
| Technical skills                    | 00000                | 00                         | 0       |
| Native UI elements                  | <ul> <li></li> </ul> | -                          | -       |
| Ability to integrate phone sensors  | ~                    | ✓                          | -       |
| Cross-platform                      | -                    | ✓                          | ~       |
| Flexibility for developing features | ~                    | ✓                          | -       |

#### ADVANTAGES

- Cross-platform
- Unified UI
- Simplified development
- Progressive enhancement
- Developing not just an app but also learning how to develop a mobile-friendly website

#### WORKING ENVIRONMENT (old -but still valid!)

For Editing

**B**rackets

For User Interface

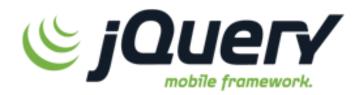

- For Packaging into an app
- Great tools for Rapid Prototyping
  - (not necessarily for performance)
  - More tools are appearing as we speak

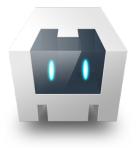

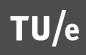

## WORKING ENVIRONMENT

- INTEL XDK is unifying these (IDE)
- "The Intel XDK application consists of a set of development tools to help you code, debug, test, and build mobile web apps and hybrid HTML5 apps for multiple target platforms."
   [https://software.intel.com/en-us/xdk/docs/intel-xdk-introduction]

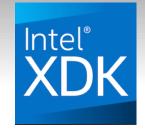

|                  |         |                | Intel® | <sup>®</sup> XDK |       |  |
|------------------|---------|----------------|--------|------------------|-------|--|
| PROJECTS t160118 | DEVELOP | EMULATE 🔊 TEST | DEBUG  | PROFILE          | BUILD |  |
| CODE DESIGN (j   |         |                |        |                  |       |  |

+App preview on your phone:

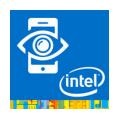

#### CLIENT-SIDE SCRIPTING

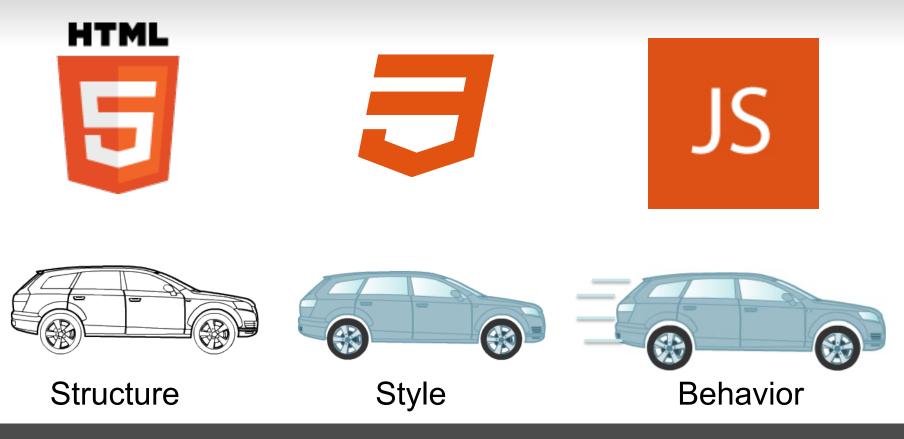

#### WHAT IS JAVASCRIPT?

- JavaScript is a scripting language mainly used for creating dynamic websites
- JavaScript was initially developed by Netscape

It is NOT Java!

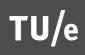

### WHAT IS JQUERY?

- jQuery is a fast and concise JavaScript library
- Practically speaking it is helping you to write JavaScript more efficiently

### WHAT IS JQUERY MOBILE?

- jQuery Mobile (jQM): Touch-Optimized Web Framework for Smartphones & Tablets
   Developed on HTML5, CSS and jQuery
- With jQM you essentially build crossbrowser, mobile-friendly websites

#### WHAT IS CORDOVA?

 Cordova is an open source framework for quickly building cross-platform mobile apps using HTML5, Javascript and CSS <u>https://cordova.apache.org/</u>

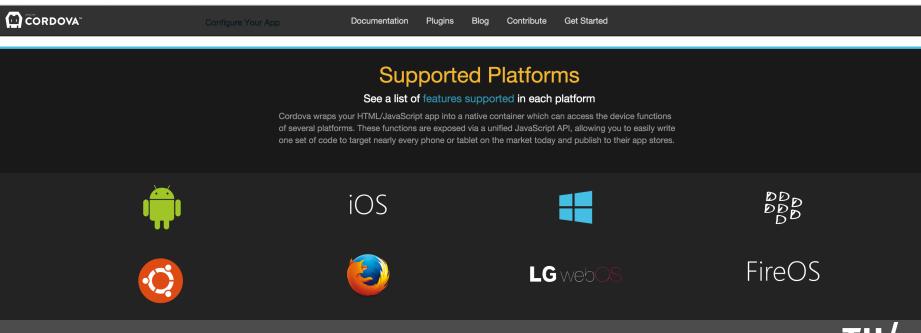

#### WEB APPS vs. HYBRID APPS

- Rely on web server and accessed via the Internet
- Run in a mobile
   browser and originate
   from and have access
   to a network addressable server
- Have no server and no guarantee that they will ever have a network connection!
- Run within a webview,
- Are simply files stored in a *package* on the mobile device's filesystem (i.e. not
   complied)

http://blogs.intel.com/evangelists/2015/12/31/five-useful-tips-on-getting-started-building-cordova-mobile-apps-with-the-intel-xdk/

## HOW DOES IT WORK? (SYSTEM LEVEL - MACRO)

- Cordova has pre baked native apps for different OSs that wrap a webview
- Whatever HTML5 code you write is interpreted within that webview
- Access to mobile sensors (camera, mic, GPS, etc.) & mobile information (contacts, battery status & other device info)

#### **ARCHITECTURE - MACRO**

- Cordova wraps a webview
- Developer writes HTML, CSS, JS
- Cordova interfaces sensors with webview and packages the HTML, CSS, JS files

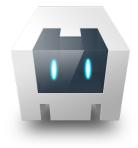

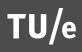

### ARCHITECTURE - MESO

- "Multi-page, single file" architecture
  - i.e. many pages in one html file
- "Multi-page, multi file" architecture
  - i.e. many pages in many html files

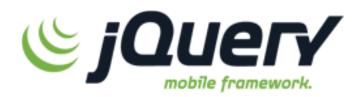

# HOW DOES IT WORK? (PROGRAMING LEVEL - MICRO)

 JQM utilizes custom data- attributes and has special classes build-in

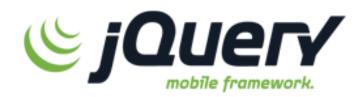

## HTML5 - STRUCTURE

- Elements have attributes
  - html element has the attribute lang
  - the attribute lang has value en

```
<html lang="en">
<head>
<title>Swapping Songs</title>
</head>
<body>
<hl>Swapping Songs</hl>
Tonight I swapped some of the songs I wrote with some friends, who
gave me some of the songs they wrote. I love sharing my music.
</body>
</html>
```

#### LISTVIEW

- Count bubble
  - Add a <*span*> with *class="ui-li-count"* to a listview item (<*li*>)
  - E.g. <span class="ui-li-count">2</span>

```
data-theme="c">
<a href="#page3" data-transition="slide">
Lecturers
<span class="ui-li-count">
2
</span>
</a>
```

| Learning Objectives | Ø   |
|---------------------|-----|
| Lecturers           | 2 🖸 |
| Weekly topics       | Ø   |
| About               | Ø   |

#### LISTVIEW

- Change icon
  - Add to attribute data-icon

```
data-theme="c" data-icon="info">
<a href="#page5" data-transition="slide">
About
</a>
```

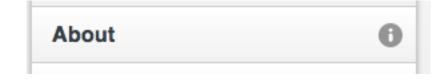

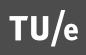

#### LISTVIEW

#### Adding icons

- Add an <img> inside an <a> of a listview item
- Add the class="ui-li-icon" to the <img>

```
Learning Objectives
                                                                                         െ
data-theme="c">
                                                           Lecturers
   <a href="#page3" data-transition="slide">
                                                                                     (2) 🕟
                                                       2
       <img src="images/jvd.gif" class="ui-li-icon" />
       Lecturers
                                                        Weekly topics
                                                                                         Ø
       <span class="ui-li-count">
           2
       </span>
                                                        About
   </a>
```

## MOST UI ELEMENTS

#### Change themes

- Add attribute: data-theme to any element
- Choose a value: a, b, c, d, e, f

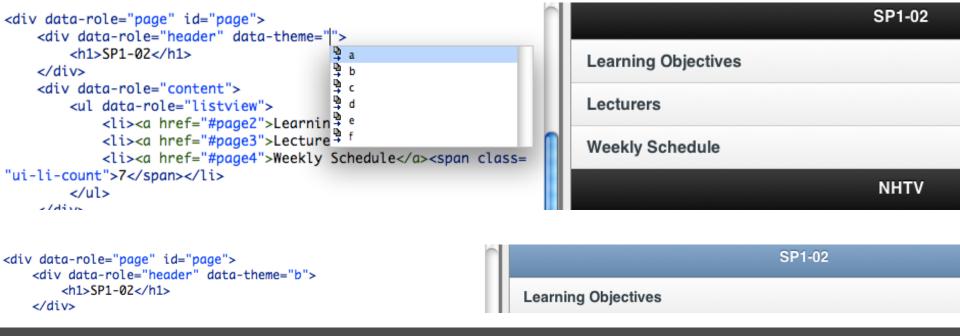

#### BASIC TEMPLATE PAGE

1>

| 1                          | html                                                                   |
|----------------------------|------------------------------------------------------------------------|
| 2                          | <html></html>                                                          |
| 3                          | <head></head>                                                          |
| 3<br>4<br>5<br>6<br>7<br>8 | <meta charset="utf-8"/>                                                |
| 5                          | <title></title>                                                        |
| 6                          | <link <="" href="jquery.mobile-1.2.0.min.css" rel="stylesheet" td=""/> |
| 7                          | <script src="jquery-1.7.2.min.js"></script>                            |
| 8                          | <script src="jquery.mobile-1.2.0.min.js"></script>                     |
| 9                          |                                                                        |
| 10                         |                                                                        |
| 11                         | <body></body>                                                          |
| 12                         | <div data-role="page"></div>                                           |
| 13                         | <div data-role="header" data-theme="b"></div>                          |
| 14                         | <h3></h3>                                                              |
| 15                         |                                                                        |
| 16                         |                                                                        |
| 17                         | <div data-role="content"></div>                                        |
| 18                         |                                                                        |
| 19                         |                                                                        |
| 20                         |                                                                        |
| 21                         | <div data-role="footer" data-theme="b"></div>                          |
| 22                         | <h3></h3>                                                              |
| 23                         |                                                                        |
| 24                         |                                                                        |
| 25                         |                                                                        |
| 26                         |                                                                        |
| 27                         |                                                                        |
|                            |                                                                        |

For linking to CDNhosted files: <u>http://jquerymobile.com/</u> <u>download/</u>

#### NOTE ON: EVENT-DRIVEN MODEL

- In computer programming, event-driven programming is a programming paradigm in which the flow of the program is determined by events such as user actions (mouse clicks, key presses), sensor outputs, or messages from other programs/threads.
- https://en.wikipedia.org/wiki/Event-driven\_programming
- E.g.: <u>http://www.w3schools.com/js/js\_events.asp</u>

```
<!DOCTYPE html>
<html>
<body>
<body>
<body>
<body>
<body>
<body>
id="demo">
</body>
</body>
</body>
</body>
</body>
</body>
</body>
</body>
</body>
</body>
</body>
</body>
</body>
</body>
</body>
</body>
</body>
</body>
</body>
</body>
</body>
</body>
</body>
</body>
</body>
</body>
</body>
</body>
</body>
</body>
</body>
</body>
</body>
</body>
</body>
</body>
</body>
</body>
</body>
</body>
</body>
</body>
</body>
</body>
</body>
</body>
</body>
</body>
</body>
</body>
</body>
</body>
</body>
</body>
</body>
</body>
</body>
</body>
</body>
</body>
</body>
</body>
</body>
</body>
</body>
</body>
</body>
</body>
</body>
</body>
</body>
</body>
</body>
</body>
</body>
</body>
</body>
</body>
</body>
</body>
</body>
</body>
</body>
</body>
</body>
</body>
</body>
</body>
</body>
</body>
</body>
</body>
</body>
</body>
</body>
</body>
</body>
</body>
</body>
</body>
</body>
</body>
</body>
</body>
</body>
</body>
</body>
</body>
</body>
</body>
</body>
</body>
</body>
</body>
</body>
</body>
</body>
</body>
</body>
</body>
</body>
</body>
</body>
</body>
</body>
</body>
</body>
</body>
</body>
</body>
</body>
</body>
</body>
</body>
</body>
</body>
</body>
</body>
</body>
</body>
</body>
</body>
</body>
</body>
</body>
</body>
</body>
</body>
</body>
</body>
</body>
</body>
</body>
</body>
</body>
</body>
</body>
</body>
</body>
</body>
</body>
</body>
</body>
</body>
</body>
</body>
</body>
</body>
</body>
</body>
</body>
</body>
</body>
</body>
</body>
</body>
</body>
</body>
</body>
</body>
</body>
</body>
</body>
</body>
</body>
</body>
```

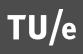

#### RESOURCES

- http://jquerymobile.com/
- https://cordova.apache.org/ http://phonegap.com/
- https://cordova.apache.org/docs/en/latest/cordova/ plugins/pluginapis.html

 Series of videos (screencasts) on jQM: <u>http://www.youtube.com/playlist?</u> <u>list=PLBNIfBYNGprg2qIEdkoF5HTBp2UcvIM5P</u>

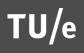

# OTHER INTERESTING TOOLS (for rapid prototyping)

- http://www.appinventor.org/
- http://ai2.appinventor.mit.edu/
- http://ionicframework.com/
- <u>http://framework7.io/</u> (for UI)

#### YOU NEED:

- Preferably phone to test sensors that are hard to emulate
- To build you can also use: <u>https://build.phonegap.com</u>

#### Demo INTEL XDK

#### Lots of examples: start with

| START A NEW PROJECT         | General                                                                                                    |                                                           |
|-----------------------------|----------------------------------------------------------------------------------------------------|-----------------------------------------------------------|
| + Templates                 | HTML5 + Cordova Standard HTML5                                                                                                 |                                                           |
| Samples and Demos           |                                                                                                    |                                                           |
| General                     |                                                                                                    | ello, Apache Cordova!                                     |
| Games                       |                                                                                                    | dova device ready detected!                               |
| Import Your HTML5 Code Base | Blank Cordova Sta Hello, Cordova Appmobi Secure Barcode Scanner InAppBrowser                                                   | window.cordova IS present<br>Device Ready Event Received! |
|                             |                                                                                                    | :14:34.128 app.initEvents(): exit                         |
|                             | Hello, Cordova<br>Illustrates the use of some common core Cordova APIs and, where possible, the equivalent HTML5 APIs within a | Beep Vibrate                                              |
|                             | hybrid mobile HTML5 app.                                                                                                    | BarkHTML5 BarkCordova                                     |
|                             | Smartphones & tablets                                                                                                    | Accelerometer Compass<br>coFine GeoCoarse GeoWatch        |
|                             | View Intel Developer Zone Article                                                                                              | /[]                                                       |
|                             |                                                                                                    | AccelX:<br>AccelY:                                        |
|                             | App Designer                                                                                                    | AccelZ:                                                   |
|                             |                                                                                                    | AccelT:                                                   |
|                             |                                                                                                    | Compass:                                                  |
|                             | My Private Notes My Private Photos Mashery Foodesse Hello Admob Audio Player App                                               | GeoInfo:                                                  |
|                             | App Designer                                                                                                    |                                                           |
|                             |                                                                                                    |                                                           |
|                             |                                                                                                    |                                                           |
|                             | Mashery WeatherU Hello In App Purch Media Recording Mashery Hotwire A Mashery JamBase                                          |                                                           |
|                             | App Designer App Designer                                                                                                    |                                                           |
|                             |                                                                                                    |                                                           |
|                             |                                                                                                    |                                                           |
|                             |                                                                                                    |                                                           |
|                             | PhoneGap Audio Canvas Touch Draw WebRTCSDK Vide Mashery Edmunds Mashery Beats Music                                            |                                                           |

#### Documentation

 <u>https://software.intel.com/en-us/xdk/docs/</u> templates-to-get-started-with-xdk-appdevelopment

#### Next

- Lots of tools out there that help you build an interactive prototype of your app
- Try: <u>https://marvelapp.com/</u> or <u>https://www.invisionapp.com/</u>
- Have you found other tools? Please share!
- Next week: sensors

#### SUMMARY

- App design guidelines
- Awareness about mobile development technologies
- Workflow of Cordova / jQM

#### CONTACT

v.j.khan@tue.nl

khan.gr

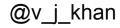